www.moldpos.md

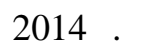

- $1.$ 2.  $\blacksquare$
- $\overline{4}$ .  $3.$
- новостями.  $4.$

## правку новостей не в админ, а в пользовательском режиме. Например: ARFC ARFC2014

- авторизации на сайте.  $5.$ 6. Добавлена и наполнена рубрика «Часто задаваемые вопросы» FAQ 7.  $\hspace{1cm} \hspace{1cm} \hspace{1cm}$ RTK 8.  $\qquad \qquad \, \, \times$ 9. We are the contract of  $\alpha$  measurements  $\alpha$  which is  $\alpha$ 10.  $\qquad \qquad \bullet$   $\qquad \qquad \bullet$  $($  ) 11.  $\ll$ сплощной документ с разделителями  $\mathcal{L}$ документы.  $\mathcal{L}_{\mathcal{A}}$ 12.  $\qquad \qquad \qquad \qquad \qquad \qquad \qquad \qquad \qquad \qquad \ldots$ Leica Trimble, South, Hi Target  $13.$
- $14.$  e-mail 15.  $\qquad \qquad \qquad \qquad \qquad \qquad \qquad \qquad \qquad \qquad \ldots$ moldpos (селотения монархидных монархидных селотений)<br>В различных областях (селотений) 16.  $\qquad \qquad \qquad \, \times$